Installing Wireless and SOHO Networks

## 802.11 Networking Standards

- Standards managed by IEEE
- Most common wireless standard IEEE 802.11
- First standard for WLAN (in 1997)
- Over 20 standards within 802.11
- 802.11a, b, g, n, and ac
- Connect to a wireless router or wireless access point
- Client will need to know the SSID (service set identifier)
- Use CSMA/CA Carrier Sense Multiple Access/Collision Avoidance not ethernet protocol CSMA/CD
- Packet collisions general avoided
	- Wait random period of time to resend (back-off time)

# Modulation Techniques

- (FHSS) Frequency-Hopping Spread Spectrum
	- $-$  Communicates by hopping the transmission over a range of predefined frequencies.
	- Appears as a single channel at each end
	- Bluetooth hops 1600 times per second between the 79 defined channels
- (DSSS) Direct-Sequence Spread Spectrum
	- $-$  Adds data to the data to be sent
	- Protects against interference (inc. jamming)
	- Provides security if added data is unknown
	- Used by 802.11b and Zigbee
- (OFDM) Orthogonal Division Multiplexing
	- Data divided and each part sent over a different frequency at the same time
- [www.telecomabc.com](http://www.telecomabc.com/) is an excellent resource if you want to know more about the above

## 802.11 – Original Standard

- 1 Mbps or 2 Mbps
- Using 2.4Ghz spectrum
- Data encoding using
	- FHSS Frequency Hopping Spread Spectrum
	- DSSS Direct Sequence Spread Spectrum
- Like the OSI 7 layer model, its a theoretical standard
	- All released devices will be post fixed with a number. e.g. 802.11g

#### 802.11a

- 54Mbps
- 5GHz Spectrum
- OFDM Orthogonal Frequency Division Multiplexing
- Ratified 1999
- Market availability 2001

#### 802.11b

- Ratified in 1999
- Marketed very quickly de-Facto standard for years
- 11Mbps
	- Can operate at 5.5, 2 and 1Mbps
- 2.4GHz range
- DSSS for data encoding
- Avoid and update to something faster!

# 802.11g

- Ratified 2003
- 54Mbps Bandwidth
- 2.4Ghz spectrum
- OFDM or DSSS
- Compatible with 802.11b (hence labels of 802.11b/g)
- Note: 802.11b cannot use OFDM
	- Unable to tell if 802.11g access point is free or busy
	- Access point reverts to DSSS (max 11Mbps)
	- Therefore upgrade all devices to 802.11g

## 2.4GHz Range

- 14 Channels (but can only use first 11)
- Channels are auto-configured
	- Two channels will not overlap
	- Three channels can only be 1, 6, and 11
	- Avoid overlap if setting manually

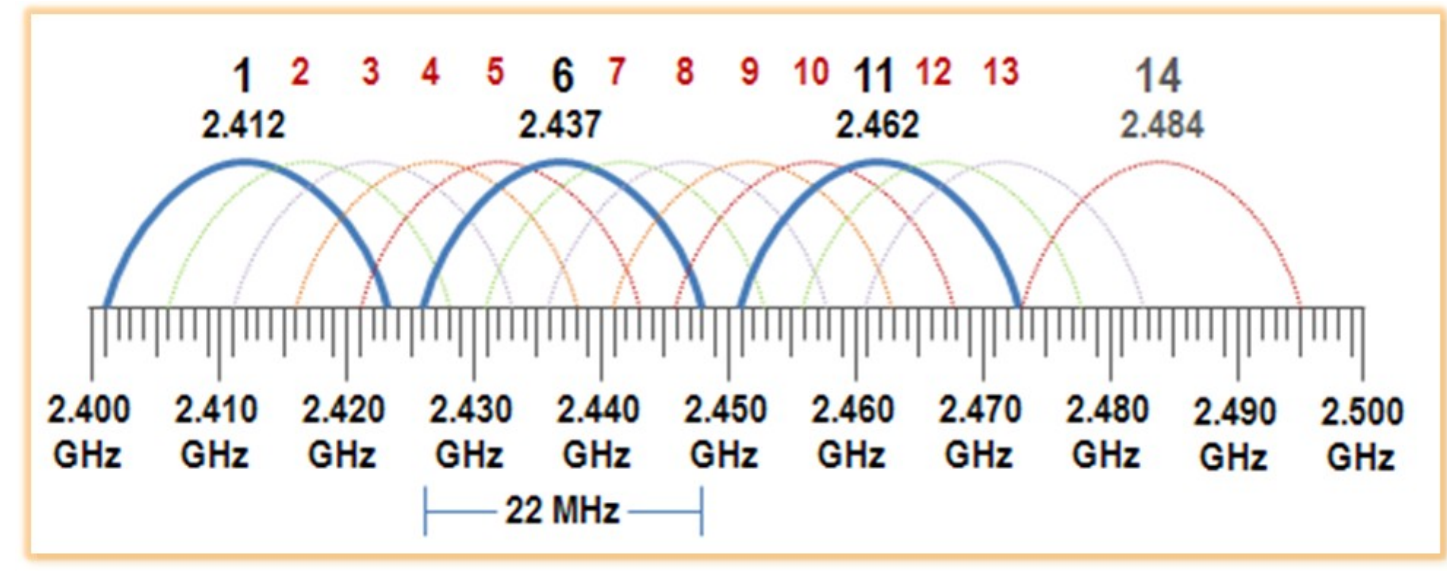

#### Frequencies

- Frequency use is defined by each country
- UK is managed by ofcom <http://static.ofcom.org.uk/static/spectrum/fat.html>
- For example, on 5GHz, wi-fi is a secondary user. The Primary user is radar and weather satellites.

#### 802.11n

- Ratified in 2010
- Bandwidth up to 600Mbps (reality 300Mbps 450Mbps)
- In 2.4Ghz and 5GHz spectrum
- 40MHz Channels
	- MIMO Multiple Input Multiple Output
	- Channel Bonding (Combines channels to double capacity)
	- Requires multiple antennas (Maximum of 8. Need some to send and some to receive)
	- Simultaneously at 2.4Ghz and 5GHz
- Backwards compatible with a/b/g

#### 802.11ac

- January 2014
- Bonds up to 8 Channels (160MHz bandwidth)
- Theoretical Max speed of 6900Mbps (Common 800Mbps current device capability)
- Beam forming send signals is specific direction
- 802.11ac is NOT backwards compatible to 802.11b

#### 802.11ac Channel Allocation (N America)

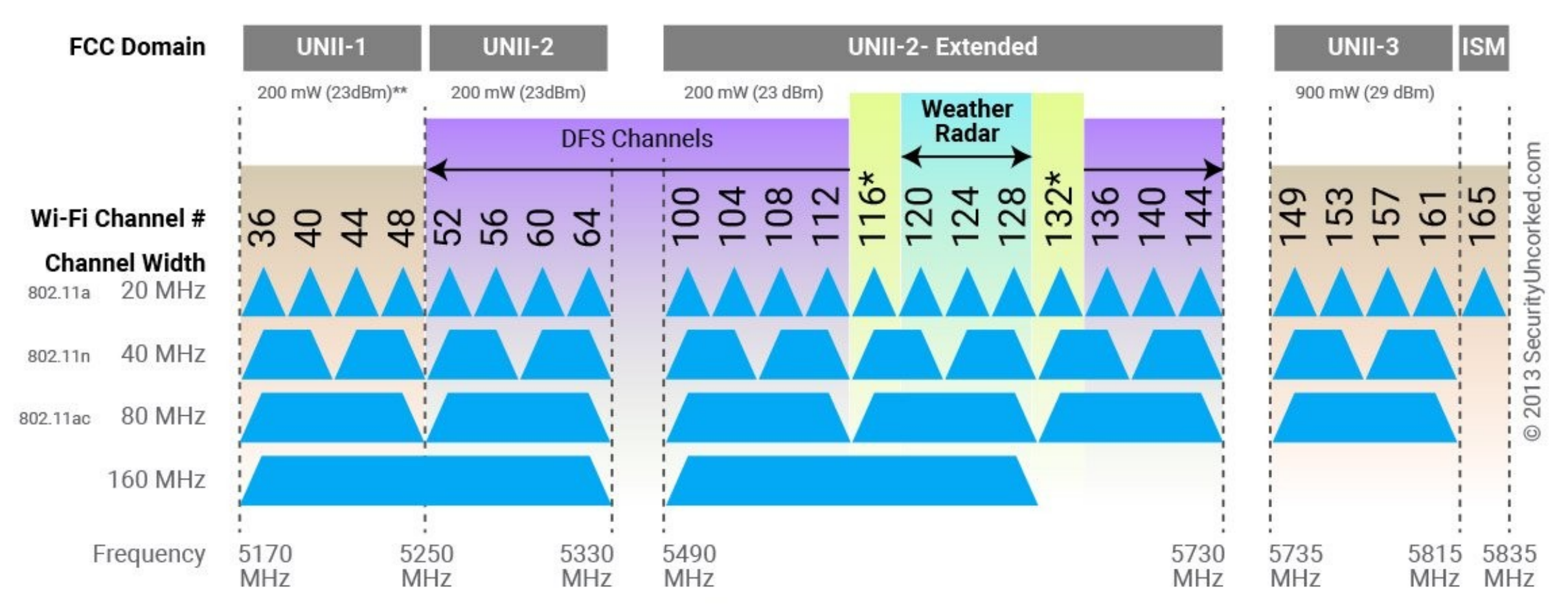

\*Channels 116-144 used for Doppler radar. Channel 132-144 not yet available in USA \*\* Allowed Power for UNII-1 band increased by FCC from 40 mW to 200 mW in 2014

# 802.11 Standards (For information only)

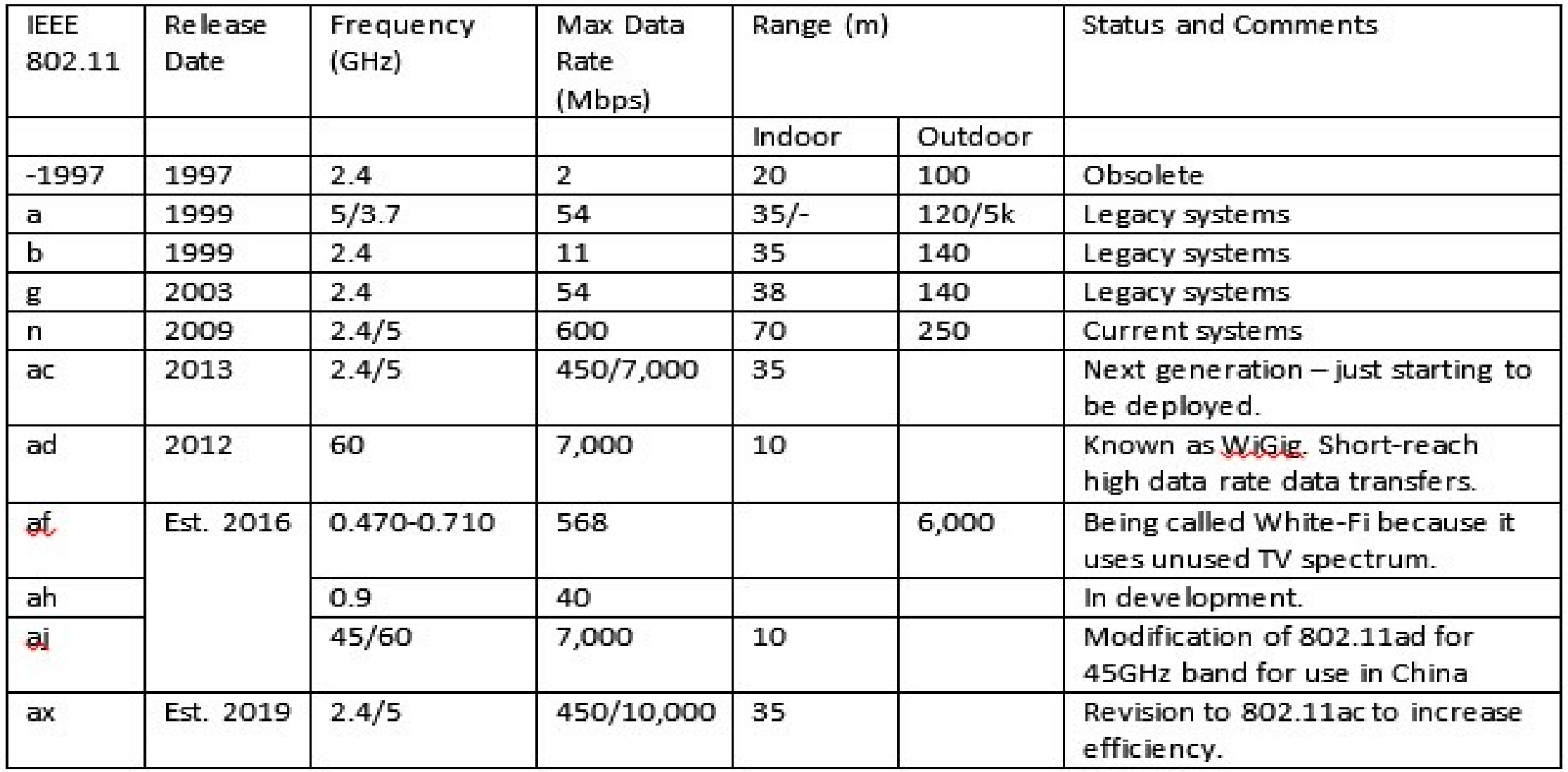

#### 802.11 Standards

- Further away from the WAP, the lower the connection speed
- Number of clients attached will also affect performance try using at an airport – more clients, less bandwidth per client

#### 802.11 Standards

- Further away from the WAP, the lower the connection speed
- Number of clients attached will also affect performance try using at an airport – more clients, less bandwidth per client

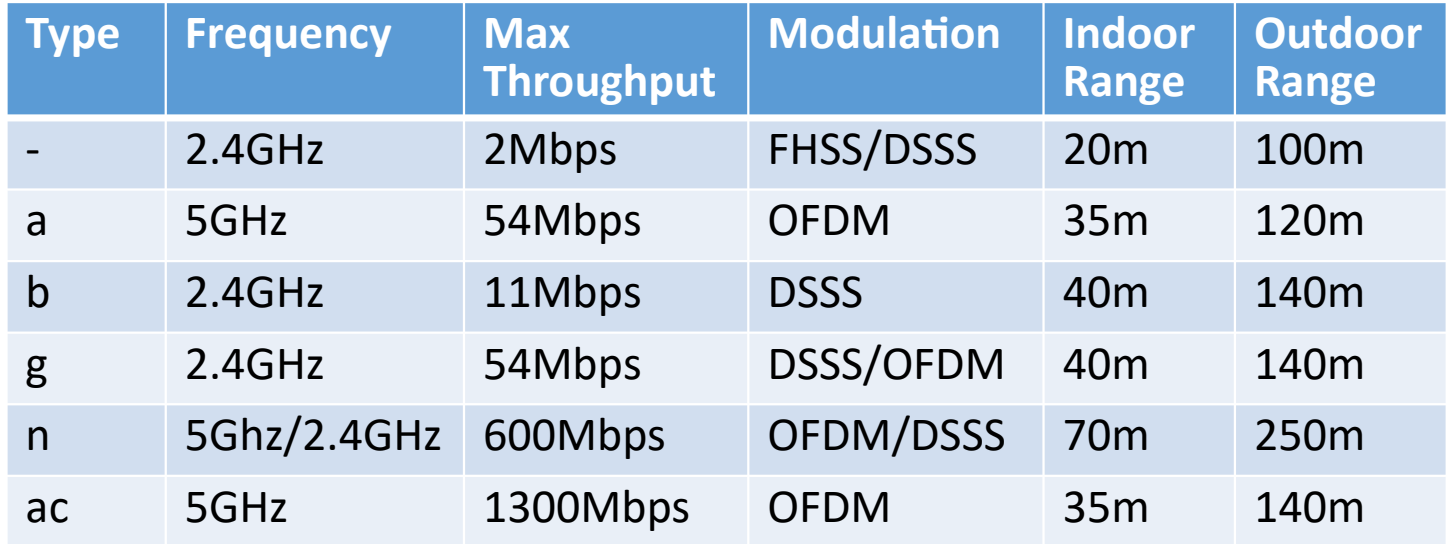

## Bluetooth

- PAN
- Sometimes called a piconet
- V5 Designed for privacy, security and low power
	- See [difference-between-bluetooth-4-2-and-bluetooth-5-0](https://merehead.com/blog/top-difference-between-bluetooth-4-2-and-bluetooth-5-0/)
	- [pcmag.com bluetooth-versions](https://www.pcmag.com/encyclopedia/term/69982/bluetooth-versions)
- 4 Classes

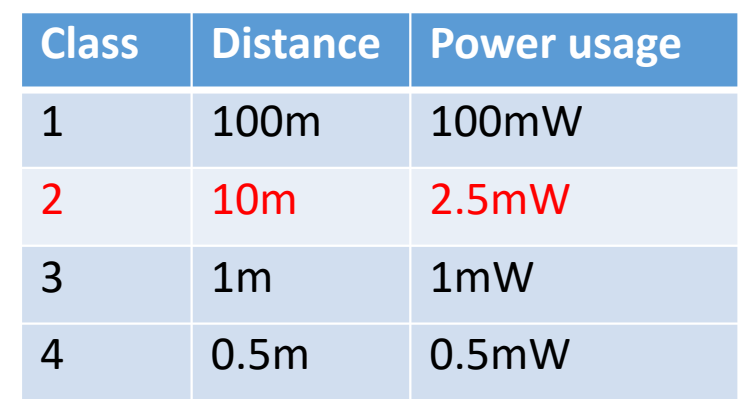

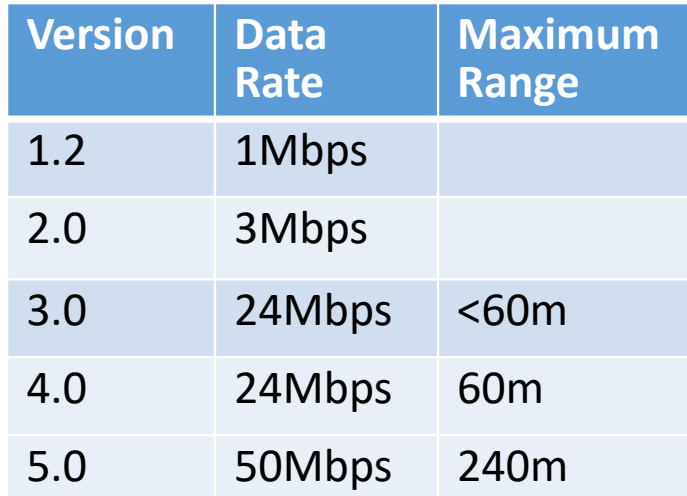

# Long-Range Fixed Wireless

- Bluetooth and Wi-Fi are short range technologies
- Long-Range fixed wireless
	- point to point technology
	- Directional antennas
		- Alignment is critical
	- Small satellite dish size
- Unlicensed and licensed frequencies
	- Wi-Fi operates on unlicensed frequencies
		- Free to use
		- Susceptible to interference
	- Licensed Frequencies are managed by government
	- Need to apply for a license to use

# Long-Range Fixed Wireless

- Power over Long-Range Fixed Wireless
	- Wireless Power Transfer (WPT)
	- Transmitter generates power and sends using microwave or laser
	- Receiver then converts signal back to power.
	- Efficiency is an issue

# Radio Frequency Networking Standards

- RFID Radio Frequency Identification
- 3 types:
	- Low Frequency (125-134Khz), distance 10cm
	- High Frequency (13.56Mhz), distance 30cm
	- Ultra High Frequency (856-960Mhz), distance 100m
- Tag attaches to the device to be tracked
	- Passive no power source, uses power given by the waves of the reader. Max distance 25m
	- Active own power source, normally a button cell, and own antenna. Max distance 100m
- Reader have a power source and antenna

# Near Field Communication

- Mainly used in contactless payment
	- Apple pay, Android pay
- Initiator and Target
- 3 different modes:
	- NFC Card Emulation Mode lets device act as smart card. Payments made this way
	- NFC Reader/Writer Mode
	- NFC Peer-to-Peer Mode allows adhoc data transfer between two NFC enabled devices
- Not encrypted man in the middle attacks!

# Infrared

- Most common TV remote control
- IrDA Infrared Data Association
- Point to point / Walk up
	- One to one communication
	- Very close proximity
- Approx 1Gbps
- 1 Meter range

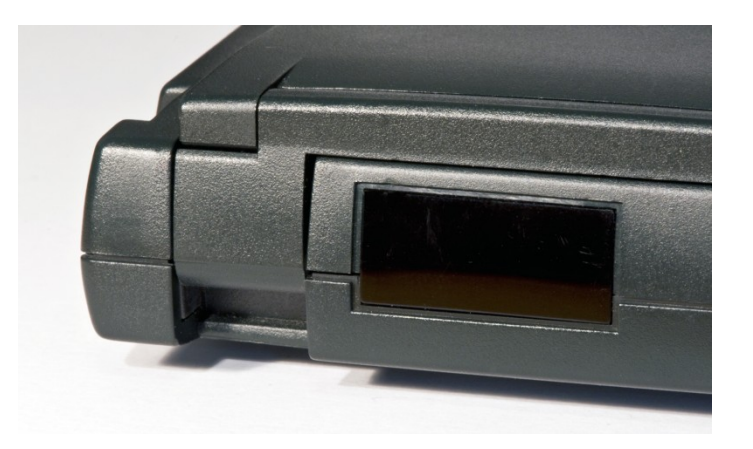

# Installing and Configuring SOHO networks

- SOHO Small Office, Home Office
- Internet
	- Dial Up (POTS) and broadband
	- Dial up max 56Kbps. Cheap and only useful as a backup.
	- DSL Digital Subscriber Line
		- Requires RJ-45 and DSL Splitter

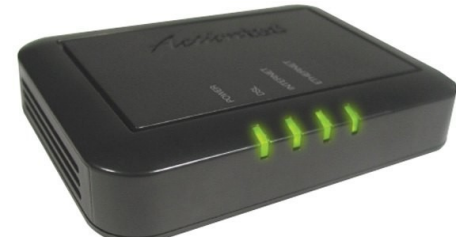

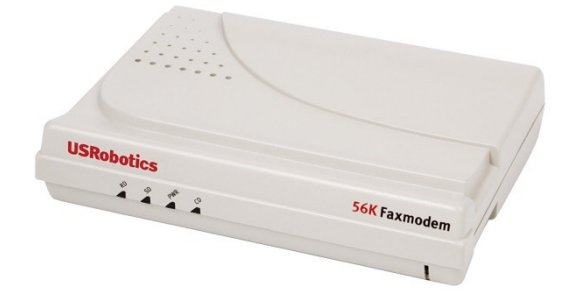

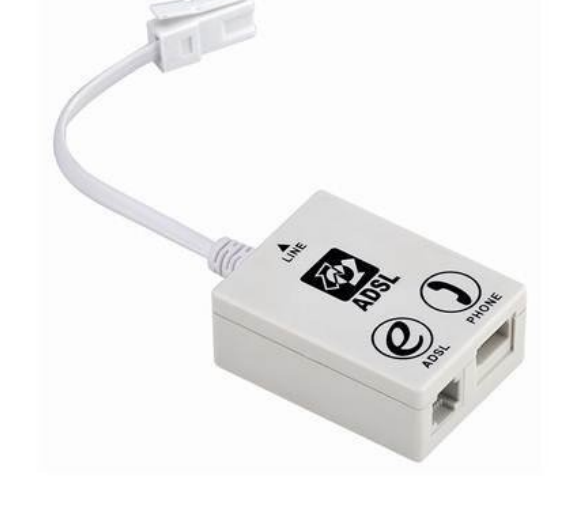

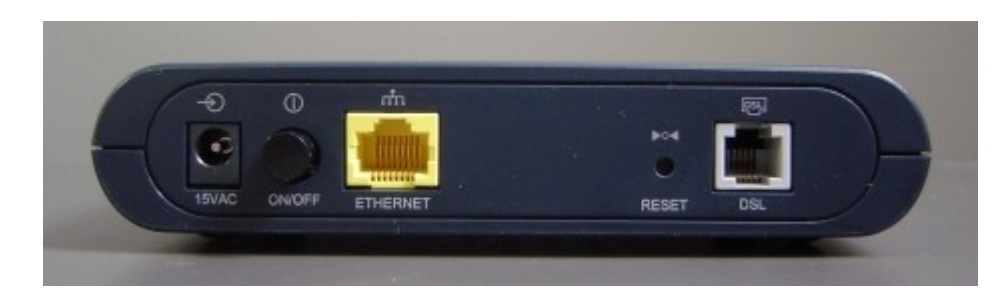

#### DSL Standards

- Speeds decrease as the distance to the exchange increases
- Voice 0 to 4KHz
- ADSL 25.875KHz to 138KHz upstream
- ADSL 138KHz to 1104KHz downstream

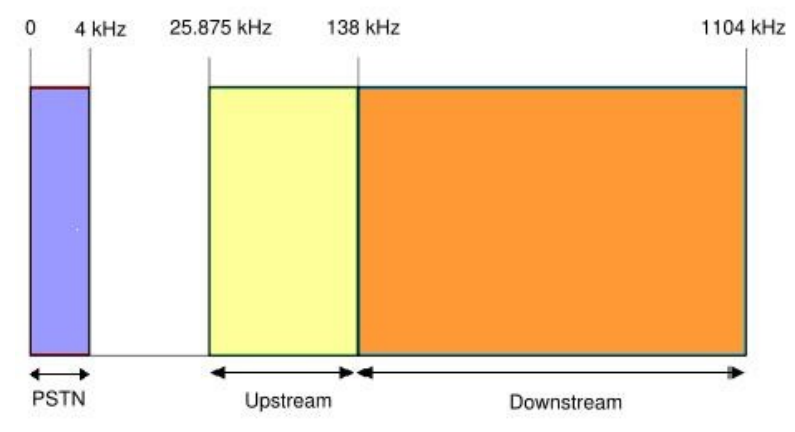

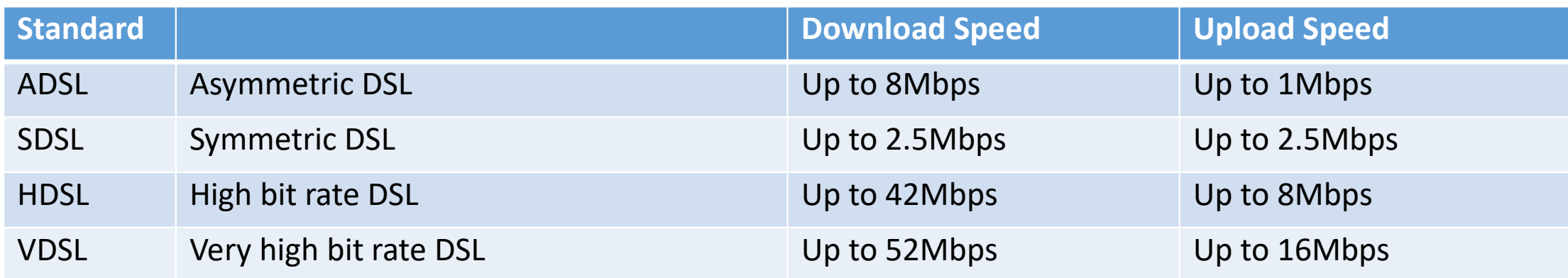

#### DSL

- ADSL2+
	- 24Mbps download
	- 3.3Mbps upload
- DSL needs more hardware
- DSL higher cost than dial up

## Cable Modem

- DOCSIS Data Over Cable Service Internet Specification
- Share bandwidth with others more users slower connection
- Throttled by ISP sometimes
- Do not need landline
- Very reliable
- Needs cable modem
- Higher cost

#### Fibre-Optic Internet

- High Speed Connections
- Very expensive (not copper obviously)
- FTTH Fibre to the home
	- 880Mbps upload and 940Mbps download
- FTTC Fibre to the curb / FTTN Fibre to the Node
	- Fibre to box in street the copper to home
	- 25Mbps max speed

#### **Satellite**

- Uses Geostationary satellites
- Slower but essential in remote areas
- Download 125Mbps max
- Upload 3Mbps max
- Point to multipoint (GPS, Sky TV etc)
- Geo Stationary Satellites are 35786Km up
- Weather affects signal
- Alignment is critical line of sight critical
- Propagation delay or latency
	- Time to send data to satellite and get a response from the satellite
	- Approx 250 milliseconds (Non Satellite technologies about 10 milliseconds)

# Cellular WAN

- GSM Global System for Mobile Communications
	- 3G Third Generation
	- 4G Fourth Generation (2008)
		- Designed to use IP protocol
	- 5G Fifth Generation (2018)
		- Speed 1Gbps to max of 20Gbps
- Tethering
	- Connecting two devices together
	- Phone and Laptop most common
- Mobile Hotspot
	- Mi-Fi
	- Upto 8 devices

# Wireless Internet Service Provider (WISP)

- Allows connection to the internet using wireless technologies.
- Licensed or unlicensed frequencies
- Can also be line of sight
	- Transmitter and Receiver about 10 miles apart
		- Obstructions cause signal loss
		- Weather affects signal
		- Trees growing over time cause issues
	- Costly

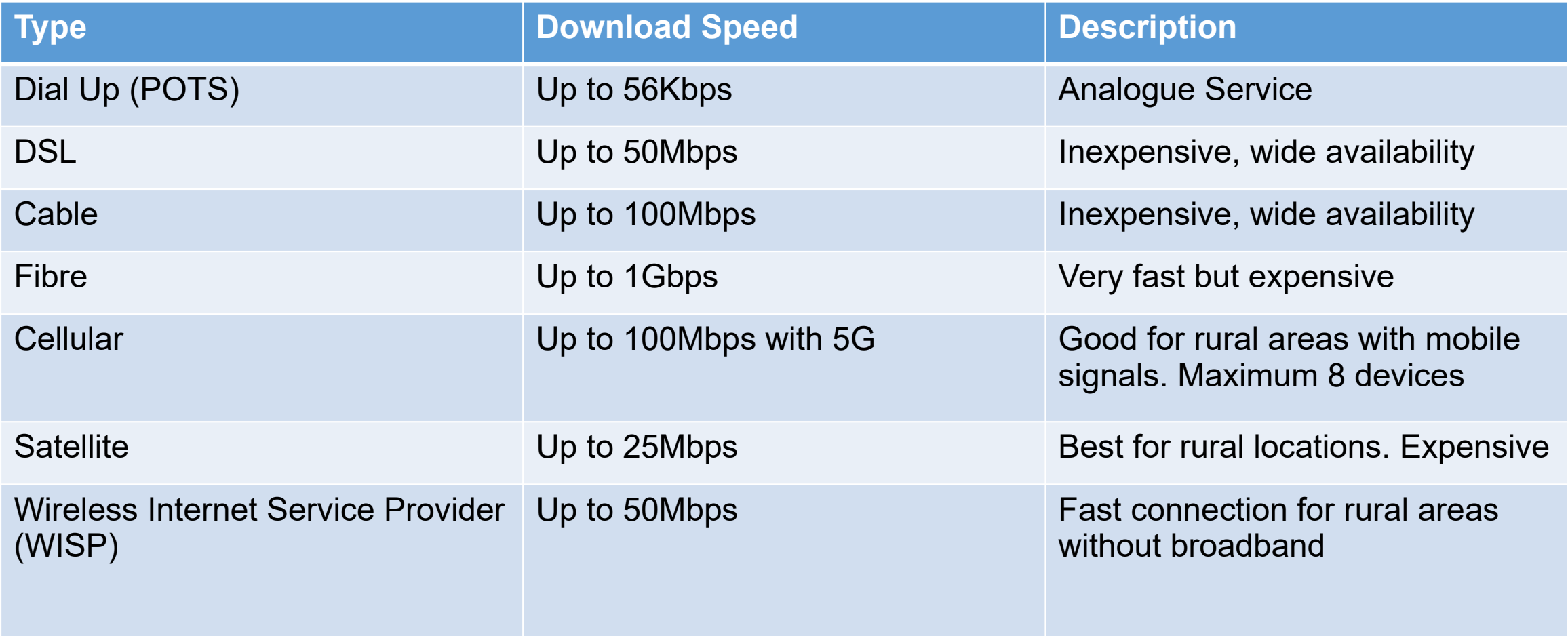

## Internal Network Communications

- Wired Connections
	- Wires still used in backbones of most networks
- Need to know for exam CAT5, CAT5e, and CAT6
- CAT5
	- 100BaseTx max 100 Mbps and 100m distance
- CAT5e
	- 1000BaseT max 1 Gbps and 100m distance
- CAT6
	- 10GBaseT max 10 Gbps and 55m distance (CAT6) or 100m (CAT6a)

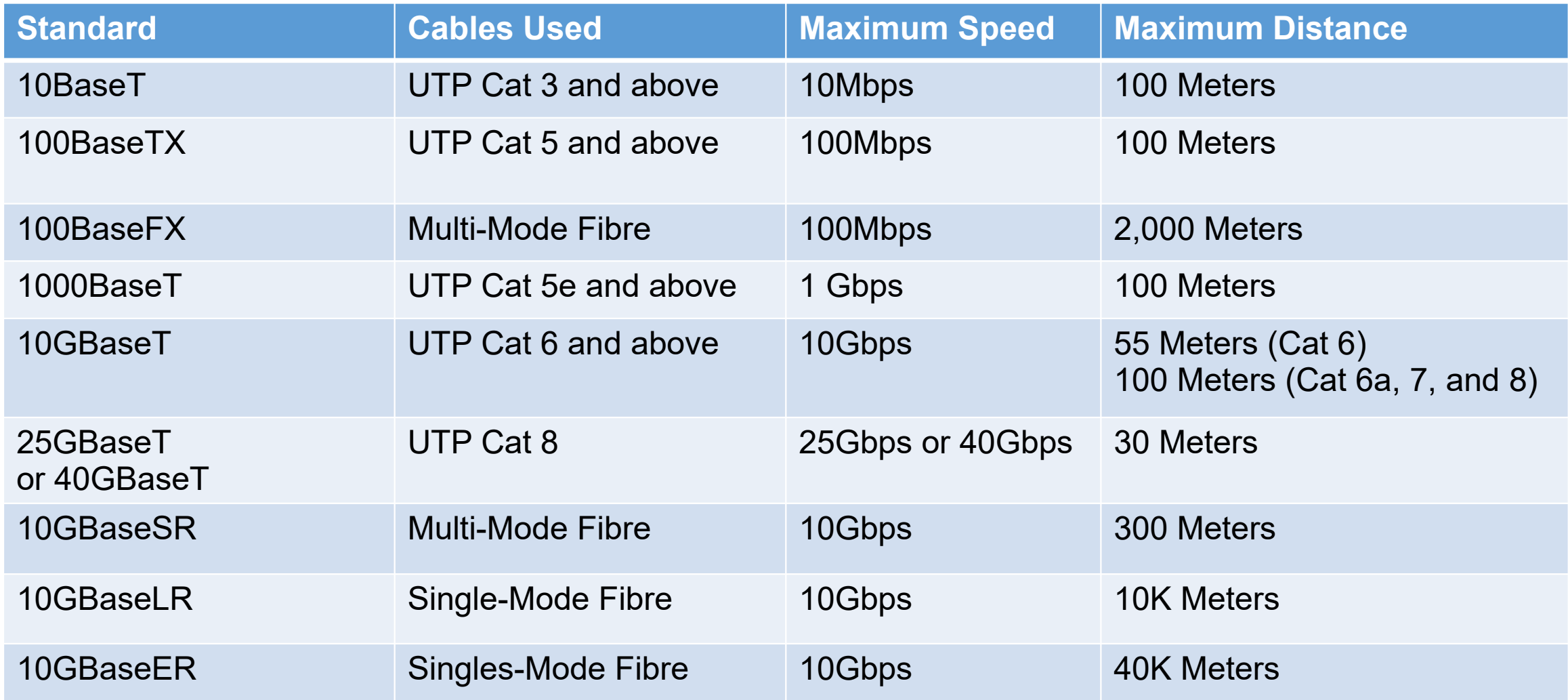

- Number corresponds to max speed in Mega bits per second (unless it says G)
- T indicates twisted pair, F is fibre

### Internal Network Consideration Questions

- How fast does this network need to be?
- What is the maximum distance any one cable needs to run?
- How important is security?
- Is there a possibility of electrical interference?
- What is the cost?

# Keys to planning a Network

- Understand the relevant regulations
- Make a map
	- Include distances. Note power outlets. Mark obstacles.
- Locate the server
- Identify where the client computers will be.
- Locate the network resources
- Determine how users will connect
	- For Wi-Fi 5 (802.11ac) and older, max 30 users per access point
	- No cable runs over 100 Meters
- Designate additional connectivity areas, if needed
	- Switches if extending cable runs

#### Wireless Setup

- Wi-Fi Alliance [\(www.wi-fi.org\)](http://www.wi-fi.org/) 5 step router set up
	- Change the routers SSID
	- Change the admin username and password
	- Select AES or WPA2
	- Choose a high security passphrase
	- Configure the clients

## Wireless Encryption Methods

- Every wireless has an SSID (Service Set Identifier)
	- Configure not to broadcast default is to broadcast
- WEP Wired Equivalent Profile
	- Static key
	- 10,26 or 58 character length hexadecimal key
	- WEP.64 64 bit key size 10 characters
	- WEP.128 128 bit key size 26 Characters
	- WEP.256 256 bit key size 58 Characters
	- Easily cracked so do not use

## Wireless Encryption Methods

- WPA Wi-Fi Protected Access
	- TKIP Temporal Key Integrity Protocol
		- 128bit dynamic per packet key (new key for every packet sent)
- WPA2
	- Implements all of the 802.11 is security
	- CCMP Counter Mode CBC-MAC Protocol better than TKIP
	- Based on Advanced Encryption Standard (AES)
	- Strongest encryption and data protection

#### Wireless Channels

- WAP Wireless Access Point
	- Max 30 people on anyone point
- If need multiple WAPs in one building
	- Set each one to have overlapping ranges, about 20% to allow users to roam and not loose connection.
	- Configure the WAPs with the same SSID
	- Configure WAPs with non-overlapping channels

# Additional Wireless Router Services

#### • Firewall

- Hardware or software
- Network Security Guard
- Filters packets (rules defined by administrator)
- Public Side (Red)
- Private Side (Green)
- DMZ (Amber)

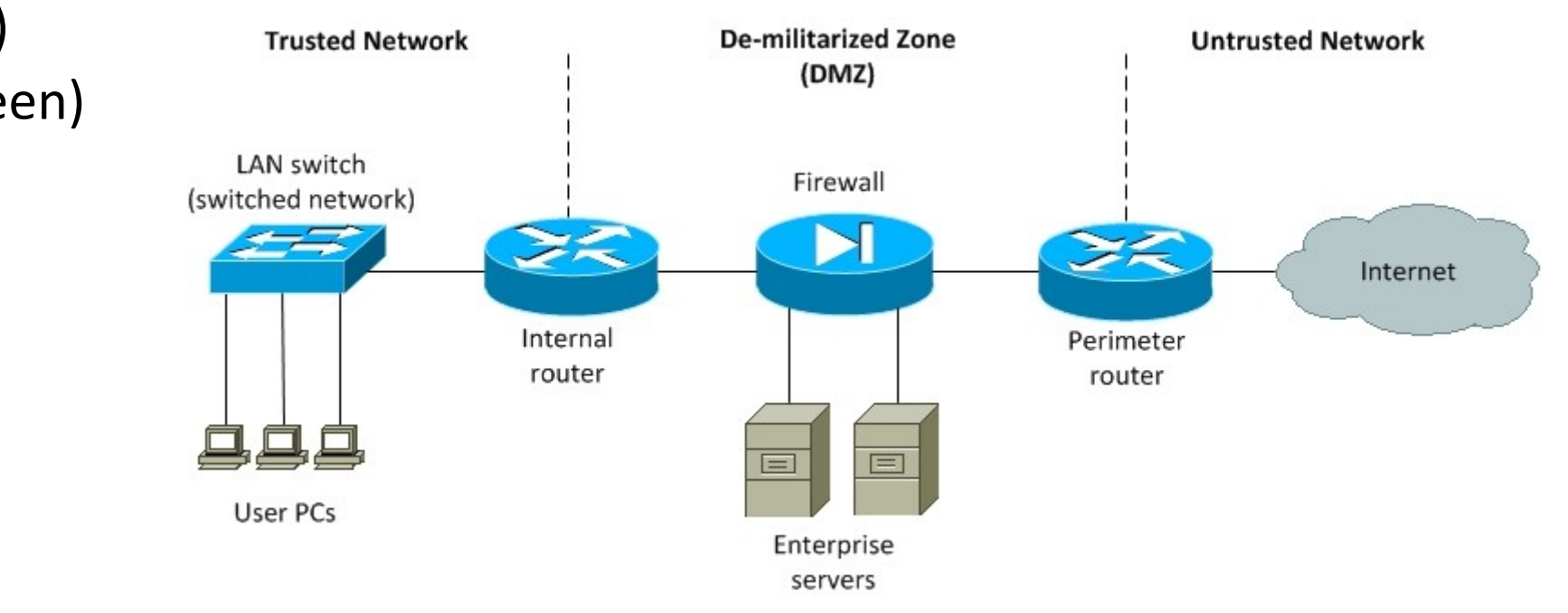

# Firewall Types

- Network Based firewalls
	- Designed to protect entire networks not just one system
	- Normally standalone hardware with specialised software
- Host Based Firewalls
	- On a single machine to protect that machine
	- Normally software
	- All Windows now have this as standard
	- Not as secure as Network Based firewalls
	- Cheap alternative

#### How Firewalls Work

- Work at a packet level
	- Permit, deny, encrypt, decrypt
- Administrator sets up rules
	- Default Deny (All traffic blocked)
	- Default Allow (No traffic blocked) what's the point!
- ACL Access Control List
	- Rules that permit or deny traffic
	- Typically by IP and Port number and Domain name
- Port Triggering
	- Only allows data through to a specific port
	- Port forwarding

#### Some Essentials

- Change the default SSID
- Change the admin username and password (highly secure)
- Configure the best security protocol, e.g. WPA2 (AES)
- Set a strong passphrase for clients
- Change the passphrase regularly

# Configuring Internet of Things

- Home automation is an example
	- Control of devices without being physically present
	- App controlled
	- Thermostats
		- Can create energy reports
		- Voice Activation
		- Integrated with outdoor temperature sensors
		- Geofencing adjusting to a users individual preferences
- Light Switches, Door Locks

#### Exam Essentials

- Know the difference between 802.11 standards, specifically a,b,g,n and ac
- Know the three encryption protocols in wireless networks
	- WEP, WPA and WPA2
- Know the various cellular networking standards
- Know basic IoT devices
- Know the two most common IoT standards
- Know the difference between RFID and NFC
- Know the different broadband connections
- Learn the three non-overlapping 2.4Ghz wireless channels
	- 1, 6 and 11